Управление образования городского округа Первоуральск Муниципальное бюджетное общеобразовательное учреждение «Средняя общеобразовательная школа №16»

Принята на заседании Педагогического совета

Утверждаю Директор МБОУ СОШ№16

 $\frac{1}{\sqrt{A}}$ . В. Пусько/  $\overline{\begin{array}{ccc} \hline \hline \hline \hline \hline \hline \hline \hline \hline \end{array}}$  2023 г.

от « $\longrightarrow$  2023г. Протокол № \_\_\_

> ДОКУМЕНТ ПОДПИСАН ЭЛЕКТРОННОЙ ПОДПИСЬЮ

Сертификат: 02DD03BCA47D56A4FBFBB01C140F9061 Владелец: Пусько Андрей Вячеславович Действителен: с 05.09.2023 до 28.11.2024

# **Основы робототехники с конструктором КЛИК**

**Дополнительная общеобразовательная ( общеразвивающая) программа Технической направленности для обучающихся 11-15 лет (6-8 класс) Продолжительность обучения 136 часов ( 2 года обучения) Базовый уровень сложности содержания**

**Составитель Селезнева И. В.**

# **ГО Первоуральск, с. Новоалексеевское 2023**

#### **Пояснительная записка**

*Программа составлена в соответствии:*

- Федеральным законом Российской Федерации от 29.12.2012 г. №273- ФЗ «Об образовании в Российской Федерации»,
- приказом Министерства просвещения РФ от 27.07.2022 г. № 629 «Об утверждении Порядка организации и осуществления образовательной деятельности по дополнительным общеобразовательным программам»,
- Уставом МБОУ СОШ № 16
- Приказом "О создании в 2022 году на базе Муниципальное бюджетное общеобразовательное учреждение "Основная общеобразовательная школа №16" центра образования естественнонаучной и технологической направленности "Точка роста".

#### *Актуальность*.

Люди постоянно совершенствуют среду своего обитания, дополняя её новыми элементами. В современном мире человека повсюду сопровождают автоматизированные устройства. Самые сложные и умные из этих устройств называются роботами. Так, робототехника постепенно становится частью нашей жизни и востребованным видом деятельности в детском творчестве. С помощью данной программы обучающиеся познакомятся с удивительным миром роботов и разберутся в основах новой прикладной науки – робототехники. Научатся собирать из деталей конструкторов модели робототехнических устройств и программировать их для выполнения заданных действий. Они помогут лучше понять, по каким законам и правилам существует мир реальных машин и механизмов. Занятия робототехникой являются одним из важных способов познания мира машин и механизмов. Это первые шаги школьников в самостоятельной деятельности в области техники. Программа предлагает сделать эти шаги посредством проектной деятельности, ведь обучение проектированию позволяет формировать у учащихся такие умения как:

- планирование своей деятельности и осуществление её в соответствии с выработанным планом;
- планирование работы другого (других) для достижения определённого результата;
- анализ имеющихся ресурсов для предстоящей деятельности, включая собственные знания;
- постановку задач по сформулированной цели для последующего решения;
- анализ полученных результатов на соответствие требованиям задачи или поставленной цели;
- предъявление и представление хода проделанной работы и её результата.

Таким образом, начальное обучение проектированию, организованное в процессе занятий робототехникой, поможет обучающимся освоить такие способы действия, которые окажутся необходимыми в их будущей жизни.

#### *Направленность программы* – техническая

Отличительная особенность программы заключается в том, что реализация программы позволит сформировать современную практико-ориентированную высокотехнологичную образовательную среду, позволяющую эффективно реализовывать проектно-конструкторскую и экспериментально исследовательскую деятельность детей .

Педагогическая целесообразность программы объясняется тем, что предлагаемые в программе принципы обучения (индивидуальность, доступность, преемственность, результативность); формы и методы обучения (групповое и индивидуальное обучение, занятия, конкурсы, соревнования, экскурсии, и т.д.); методы контроля и управления деятельностью детей (анализ результатов занятий, конкурсов, соревнований и др.); средства обучения доступные для детей (необходимое наглядное и раздаточное оборудование, инструменты, материалы и приспособления) действенны в формировании и развитии умений детей, программировать в среде mblock , конструировать, оформлять и использовать свои конструкции для решения практических задач. Адресат программы (целевая группа)

Программа предназначена для детей в возрасте 11 – 15 лет. Одна из особенностей развития мышления в этом возрасте – его образный характер. Дети лучше запоминают то, что сопровождается демонстрацией наглядного материала. Восприятие сложных абстрактных понятий вызывает у них значительные трудности, так как наглядно себе их они не представляют.

Кроме того, у них еще недостаточно знаний об общих закономерностях природных явлений и отношений в обществе. Поэтому для развития мышления учащихся на занятиях в первую очередь необходимы наглядность и разделение сложных понятий на отдельные составные части. В этом

возрасте формируется формально-логический тип мышления, основанный на рассуждениях, построении логических цепочек, представлении не явных, но возможных свойств предмета или явления, последствий того или иного поступка. Развитию формально-логического мышления способствует освоение ребёнком сравнений, классификаций, способности к анализу и синтезу информации, что происходит в процессе занятий проектной деятельностью. Важными аспектами эмоционального развития личности в этом возрасте является сильная подверженность влиянию авторитета, в роли которого выступает взрослый, устанавливающий определённый порядок (личный пример педагога имеет и воспитательное и мотивационное значение); понимание значимости своих отношений с окружающими. В этом возрасте приобретаются такие черты, как произвольность и внутреннее планирование действий, ребёнок учится планировать своё время, распределять его между выполнением обязанностей и своими желаниями.

*Условия реализации дополнительной общеобразовательной программы*.

Реализация программы рассчитана на 2 года обучения. Занятия по программе проводятся с объединениями детей в группы (8 - 15 чел.) как одного возраста, так и разного возраста. Состав групп может меняться в течение учебного года. На вакантное место происходит зачисление по собеседованию.

Зачисление на курс происходит без отбора, не требует специальной подготовки. Возможен добор в группу 2 года обучения по итогам собеседования и при условии косвенного участия в деятельности объединения.

*Режим занятий*:

1 год обучения: 68 часов: 1 раза в неделю по 2 часа;

2 год обучения: 68 часов: 1 раза в неделю по 2 часа;

Форма организации деятельности детского объединения: лаборатория.

Форма обучения: очная.

*Формы занятий*:

- занятие-практикум;
- занятие эксперимент;
- занятие творческая мастерская;
- тренировочные занятия;
- публичная и стендовая презентация (моделей, проектов);
- итоговые учебные занятия (по разделам программы);
- занятие соревнование;
- виртуальная экскурсия;
- защита творческих проектов.

При организации самостоятельной работы и работы по индивидуальным учебным заданиям используются такие формы занятий:

-инструктаж,

- консультации,

- разработка и реализация индивидуальных творческих и исследовательских проектов.

*Цель и задачи программы*

Цель: развитие творческих способностей младших школьников в процессе создания роботов средствами конструирования, программирования и проектной деятельности. Задачи:

- познакомить обучающихся с конструктором КЛИК: деталями, устройствами, механизмами и средой программирования MBlock5;

- сформировать навыки творческой проектной деятельности (создание проекта, подготовка презентации и защита проекта) с целью участия в соревнованиях по робототехнике;

- развивать умения учебного сотрудничества, коммуникации и рефлексии;

- способствовать освоению и принятию обучающимися общественно признанных социальных норм в культуре поведения, общения, отношения к базовым ценностям.

Работа с родителями.

Цель: Сотрудничество педагога и родителей в процессе воспитания личностных качеств учащихся и их творческой самореализации.

Формы:

- индивидуальная работа с родителями (консультирование; совместный поиск методов и средств воспитания, вовлечение родителей в образовательный процесс (подготовка к соревнованиям, подготовка проектных работ);

- с коллективом родителей (участие и помощь родителей при проведении праздников и других массовых мероприятий; родительские собрания, дни открытых дверей).

**Раздел 2. Комплекс организационно-педагогических условий**

**Учебно-тематическое планирование**

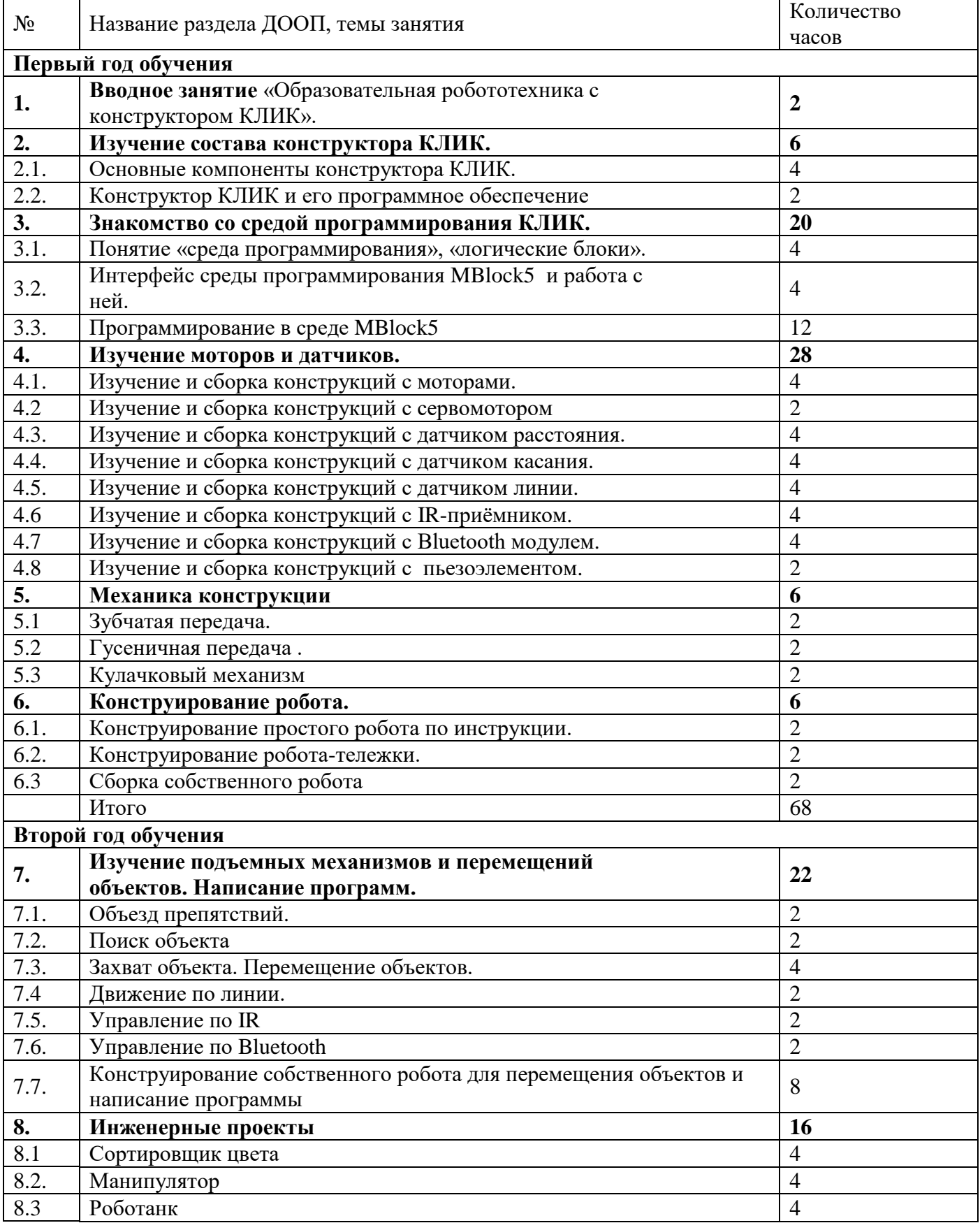

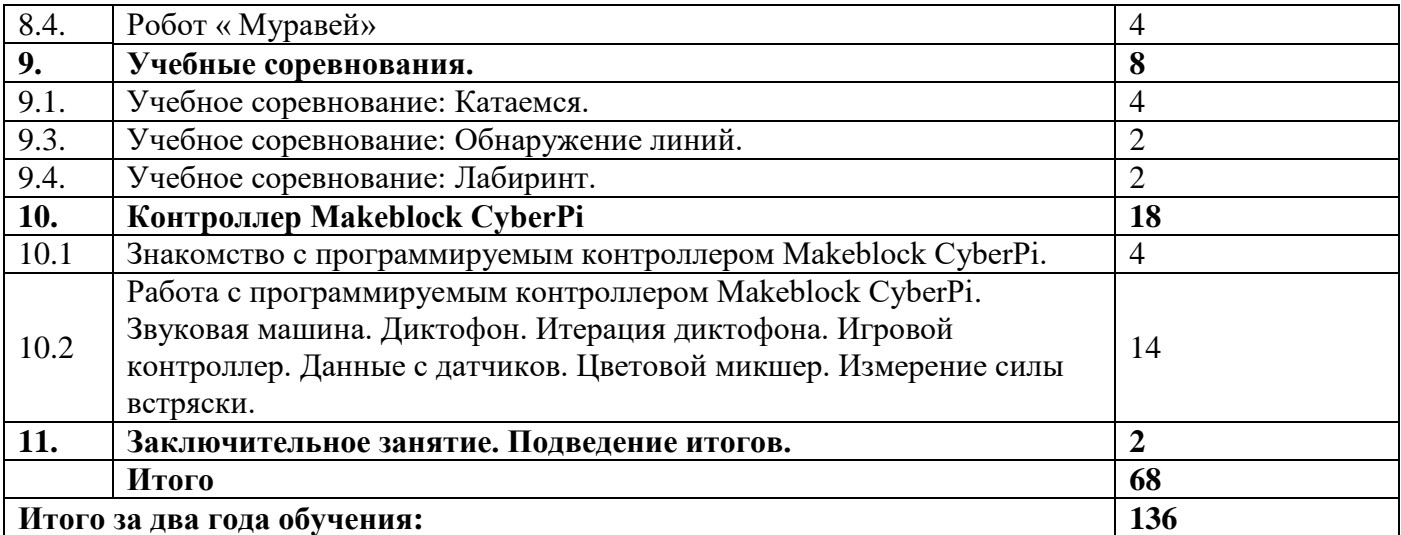

#### **3. Содержание программы**

## **Раздел 1. Вводное занятие.**

Показ презентации «Образовательная робототехника с конструктором КЛИК». Планирование работы на учебный год. Беседа о технике безопасной работы и поведении в кабинете и учреждении.

Вводный и первичный инструктаж на рабочем месте для обучающихся.

**Форма организации учебного занятия:** круглый стол.

**Формы контроля:** педагогическое наблюдение, рефлексия.

#### **Раздел 2. Изучение состава конструктора КЛИК.**

#### **Тема 2.1. Основные компоненты конструктора КЛИК.**

#### **Деятельность обучающихся:**

Знакомство с перечнем деталей, декоративных и соединительных элементов и систем передвижения. Ознакомление с примерными образцами изделий конструктора КЛИК. Просмотр вступительного видеоролика.

Беседа: «История робототехники и её виды». Актуальность применения роботов. Конкурсы, состязания по робототехнике. Правила работы с набором-конструктором КЛИК и программным обеспечением. Основные составляющие среды конструктора. Сортировка и хранение деталей конструктора в контейнерах набора.

# **Тема 2.2. . Конструктор КЛИК и его программное обеспечение**

#### **Деятельность обучающихся:**

Изучение набора, основных функций деталей и программного обеспечения конструктора КЛИК. Планирование работы с конструктором. Электронные компоненты конструктора. Начало работы.

**Форма организации учебного занятия:** практическое занятие.

**Формы контроля:** педагогическое наблюдение, рефлексия.

#### **Раздел 3. Знакомство со средой программирования КЛИК**.

#### **Тема 3.1. Понятие «среда программирования», «логические блоки».**

## **Деятельность обучающихся:**

Понятие «среда программирования», «логические блоки». Показ написания простейшей программы для робота. Интерфейс программы MBlock5 и работа с ним. Написание простой программы для воспроизведения звуков и движения исполнителя ( персонажа) по образцу. Презентация работы. Взаимооценка, самооценка.

**Форма организации учебного занятия:** творческий практикум.

**Формы контроля:** самооценка, взаимооценка, рефлексия.

# **Тема 3.2. Интерфейс среды программирования MBlock5 и работа с ней**

# **Деятельность обучающихся:**

Общее знакомство с интерфейсом инструментов. Блок команд. Рабочее поле. Поле персонажа. Режим отладки. Знакомство со вкладками.

**Форма организации учебного занятия:** творческий практикум.

**Формы контроля:** самооценка, взаимооценка, рефлексия.

**Тема 3.3. Программирование в среде MBlock5. Запуск и отладка программ. Деятельность обучающихся:**

Обсуждение целей и задач занятия. Решение задач по программированию в среде MBlock5 Презентация работы. Взаимооценка, самооценка.

**Форма организации учебного занятия:** творческий практикум.

**Формы контроля:** самооценка, взаимооценка, рефлексия.

#### **Раздел 4. Изучение моторов и датчиков.**

#### **Тема 4.1. Изучение и сборка конструкций с моторами.**

#### **Деятельность обучающихся:**

Обсуждение целей и задач занятия. Внешний вид DCмоторов. Изучение управления DC моторами. Подключение моторов, изучение возможностей DC моторов, программирование движения моторов.

**Форма организации учебного занятия:** творческий практикум.

**Формы контроля:** самооценка, взаимооценка, рефлексия.

#### **Тема 4.2. Изучение и сборка конструкций с сервомотором.**

**Деятельность обучающихся**. Понятие сервомотор. Устройство сервомотора. Порты для подключения сервомоторов. Положительное и отрицательное движение мотора. Определение направления движения моторов. Программирование движения сервомотора и эксперименты с ним. **Форма организации учебного занятия:** творческий практикум.

**Формы контроля:** самооценка, рефлексия.

#### **Тема 4.3. Изучение и сборка конструкций с датчиком расстояния.**

# **Деятельность обучающихся:**

Обсуждение целей и задач занятия. Понятие «датчик расстояния» и их виды. Устройство датчика расстояния и принцип работы. Выбор порта и режима работы. Сборка простых конструкций с датчиками расстояний. Презентация работы. Взаимооценка, самооценка.

**Форма организации учебного занятия:** творческий практикум.

**Формы контроля:** самооценка, рефлексия.

#### **Тема 4.4. Изучение и сборка конструкций с датчиком касания.**

#### **Деятельность обучающихся:**

Обсуждение целей и задач занятия. Внешний вид. Режим измерения. Режим сравнения. Режим ожидания. Изменение в блоке ожидания. Работа блока переключения с проверкой состояния датчика касания. Сборка и программирование простых конструкций. Взаимооценка, самооценка.

**Форма организации учебного занятия:** творческий практикум.

**Формы контроля:** самооценка, рефлексия.

# **Тема 4.5. Изучение и сборка конструкций с датчиком линии.**

#### **Деятельность обучающихся:**

Обсуждение целей и задач занятия. Датчик линии. Внешний вид датчика и его принцип работы. Изучение возможностей датчика линии. Сборка и программирование простых конструкций с датчиком линии. Презентация работы.

Взаимооценка, самооценка.

**Форма организации учебного занятия:** практическое занятие.

**Формы контроля:** самооценка, рефлексия.

#### **Тема 4.6. Изучение и сборка конструкций с IR-приемником.**

#### **Деятельность обучающихся:**

Обсуждение целей и задач занятия. Знакомство с внешним видом и техническими характеристиками IR- приемника. Процесс подключения IR- приемника . Возможности IR- приемника .работы. Сборка и программирование простых конструкций с IR- приемником. Презентация работы.

Взаимооценка, самооценка.

**Форма организации учебного занятия:** практическое занятие.

**Формы контроля:** самооценка, рефлексия.

#### **Тема 4.7. Изучение и сборка конструкций с Bluetooth модулем.**

## **Деятельность обучающихся:**

Обсуждение целей и задач занятия. Знакомство с внешним видом и техническими характеристиками Bluetooth модуля. Процесс подключения Bluetooth модуля. Возможности Bluetooth модуля. Сборка и программирование простых конструкций с Bluetooth модулем. Презентация работы. Взаимооценка, самооценка.

#### **Форма организации учебного занятия:** практическое занятие.

**Формы контроля:** самооценка, рефлексия

**Тема 4.8. Изучение и сборка конструкций с пьезоэлементом.**

#### **Деятельность обучающихся:**

Обсуждение целей и задач занятия. Знакомство с внешним видом и техническими характеристиками пьезоэлемента. Процесс подключения пьезоэлемента. Возможности пьезоэлемента. Сборка и программирование простых конструкций с пьезоэлементом. Презентация работы. Взаимооценка, самооценка.

**Форма организации учебного занятия:** практическое занятие.

**Формы контроля:** самооценка, рефлексия

# **Раздел 5. Механика конструкции**

# **Тема 5.1. Зубчатая передача.**

**Деятельность обучающихся:**

Обсуждение целей и задач занятия. Изучение механизмов. Первые шаги. Зубчатые колеса.

Промежуточное зубчатое колесо. Коронные зубчатые колеса. Понижающая зубчатая передача. Повышающая зубчатая передача. Сборка простых конструкций по инструкции. Презентация работы.

Взаимооценка, самооценка.

**Форма организации учебного занятия:** тренировочное занятие.

**Формы контроля:** самооценка, рефлексия

**Тема 5.2. Гусеничная передача.**

**Деятельность обучающихся** Шкивы и ремни. Перекрестная ременная передача. Снижение, увеличение скорости. Червячная зубчатая передача. Сборка простых конструкций по инструкции. Презентация работы. Взаимооценка, самооценка.

**Форма организации учебного занятия:** тренировочное занятие.

**Формы контроля:** самооценка, рефлексия

# **Тема 5.3. Кулачковый механизм.**

**Деятельность обучающихся**

Кулачок, рычаг. Сборка простых конструкций по инструкции. Презентация работы. Взаимооценка, самооценка.

**Форма организации учебного занятия:** тренировочное занятие.

**Формы контроля:** самооценка, рефлексия.

#### **Раздел 6.**

**Конструирование робота**

**Тема 6.1. Конструирование простого робота по инструкции.**

#### **Деятельность обучающихся:**

Обсуждение целей и задач занятия. Разбор инструкции. Сборка робота по инструкции. Разбор готовой программы для робота. Запуск робота на соревновательном поле. Доработка. Презентация работы. Взаимооценка,самооценка.

**Форма организации учебного занятия:** тренировочное занятие.

**Формы контроля:** самооценка, взаимооценка, рефлексия.

# **Тема 6.2. . Конструирование робота-тележки.**

#### **Деятельность обучающихся:**

Обсуждение целей и задач занятия. Разбор инструкции. Обсуждение с учащимися результатов работы. Сборка простого робота-тележки. Улучшение конструкции робота. Обсуждение возможных функций, выполняемых роботом-тележкой. Презентация работы. Взаимооценка, самооценка.

**Форма организации учебного занятия:** творческий практикум.

**Формы контроля:** самооценка, взаимооценка, рефлексия.

# **Тема 6.3 . . Конструирование собственного робота.**

# **Деятельность обучающихся:**

Обсуждение целей и задач занятия. Разбор идей. Конструирование. Обсуждение с учащимися результатов работы.. Обсуждение возможных функций, выполняемых роботом. Презентация работы. Взаимооценка, самооценка.

#### **Форма организации учебного занятия:** творческий практикум.

**Формы контроля:** самооценка, взаимооценка, рефлексия.

## **Раздел 7. Изучение подъемных мкханизмов и перемещений объектов. Написание программ. Тема 7.1 Объезд препятствий.**

## **Деятельность обучающихся:**

Обсуждение целей и задач занятия. Алгоритм движения робота покругу, вперед-назад, «восьмеркой» и пр. Написание программы по образцу для движения по кругу. Запуск и отладка программы. Написание других простых программ на выбор учащихся и их самостоятельная отладка.

Презентация работы. Взаимооценка, самооценка.

**Форма организации учебного занятия:** тренировочное занятие.

**Формы контроля:** самооценка, взаимооценка, рефлексия.

**Тема 7.2 Поиск объекта.**

#### **Деятельность обучающихся:**

Обсуждение целей и задач занятия. Создание пробных программ для робота . Отладка. Презентация работы. Взаимооценка, самооценка.

**Форма организации учебного занятия:** творческий практикум.

**Формы контроля:** самооценка, взаимооценка, рефлексия.

#### **Тема 7.3. Захват объекта, перемещение объекта.**

### **Деятельность обучающихся:**

Обсуждение целей и задач занятия. Подъемные механизмы в жизни. Перемещение объектов в жизни Конструирование подъемного механизма. Запуск программы, чтобы понять, как работают подъемные механизмы. Захват предметов одинакового веса, но разного размера (Испытание № 1). Подъем предметов одинакового размера, но разного веса (Испытание № 2). Внесение результатов испытаний в таблицу. Презентация работы. Взаимооценка, самооценка.

**Форма организации учебного занятия:** творческий практикум.

**Формы контроля:** самооценка, взаимооценка, рефлексия.

#### **Тема 7.4. Движение по линии.**

### **Деятельность обучающихся:**

Обсуждение целей и задач занятия. Сборка и программирование модели «робот - тележка».

Разработка простейшей программы для модели. Презентация работы. Взаимооценка, самооценка.

**Форма организации учебного занятия:** практическое занятие.

**Формы контроля:** самооценка, взаимооценка, рефлексия.

# **Тема 7.5. Управление по IR.**

#### **Деятельность обучающихся:**

Обсуждение целей и задач занятия. Сборка и программирование модели трехколесного робота с IRприемником. Разработка программы для модели. Презентация работы. Взаимооценка, самооценка.

**Форма организации учебного занятия:** практическое занятие.

**Формы контроля:** самооценка, взаимооценка, рефлексия

#### **Тема 7.6. Управление по IR.**

#### **Деятельность обучающихся:**

Обсуждение целей и задач занятия. Сборка и программирование модели трехколесного робота с Bluetooth - модулем Разработка программы для модели. Презентация работы. Взаимооценка, самооценка.

**Форма организации учебного занятия:** практическое занятие.

**Формы контроля:** самооценка, взаимооценка, рефлексия

#### **Тема 7.7. Конструирование собственного робота для перемещения объектов и написание программы.**

# **Деятельность обучающихся:**

Обсуждение целей и задач занятия. Сборка и программирование собственной модели робота Разработка программы для модели. Презентация работы. Обсуждение эффективности конструкции и программы для решения поставленных задач. Взаимооценка, самооценка.

**Форма организации учебного занятия:** практическое занятие.

**Формы контроля:** самооценка, взаимооценка, рефлексия.

#### **Раздел 8. Инженерные проекты.**

#### **Тема 8.1 Сортировщик цвета.**

#### **Деятельность обучающихся:**

Обсуждение необходимости данного устройства в повседневной жизни. Конструирование модели по схеме. Создание и отладка программы. Взаимооценка, самооценка

**Форма организации учебного занятия:** практическое занятие.

**Формы контроля:** самооценка, взаимооценка, рефлексия.

**Тема 8.2. Мнипулятор.**

## **Деятельность обучающихся:**

Обсуждение необходимости данного устройства в повседневной жизни. Конструирование модели по схеме. Создание и отладка программы. Взаимооценка, самооценка

**Форма организации учебного занятия:** практическое занятие.

**Формы контроля:** самооценка, взаимооценка, рефлексия

#### **Тема 8.3 Роботанк.**

#### **Деятельность обучающихся:**

Обсуждение необходимости данного устройства в повседневной жизни. Конструирование модели по схеме. Создание и отладка программы. Взаимооценка, самооценка

**Форма организации учебного занятия:** практическое занятие.

**Формы контроля:** самооценка, взаимооценка, рефлексия

**Тема 8.4 Робот «Муравей».**

#### **Деятельность обучающихся:**

Обсуждение необходимости данного устройства в повседневной жизни. Конструирование модели по схеме. Создание и отладка программы. Взаимооценка, самооценка

**Форма организации учебного занятия:** практическое занятие.

**Формы контроля:** самооценка, взаимооценка, рефлексия

#### **Раздел 9. Учебные соревнования.**

#### **Тема 9.1 Учебное соревнование: Катаемся.**

#### **Деятельность обучающихся:**

Обсуждение целей и задач занятия. Изучение разных аспектов движения Тренировочной приводной платформы, используя различные подпрограммы. Беседа: что такое псевдокод и как его можно использовать для планирования программ. Обсуждение тактики учащихся, используемой в их любимом виде спорта; перечисление всех движений, которые, по их мнению, может выполнять Приводная платформа. Сборка Тренировочной приводной платформы. Изменение параметров используемых программных блоков и наблюдение, к чему это приведёт. Написание программы, выполняя которую Приводная платформа будет двигаться по квадратной траектории. Соревнование по навигации. Взаимооценка, самооценка.

**Форма организации учебного занятия:** практическое занятие.

**Формы контроля:** самооценка, взаимооценка, рефлексия.

#### **Тема 9.2. Учебное соревнование: Игры с предметами.**

#### **Деятельность обучающихся:**

Обсуждение целей и задач занятия. Обсуждение, как можно использовать датчик расстояния для измерения дистанции. Обсуждение соревнований роботов и возможностей научить их отыскивать и перемещать предметы. Знакомство с положением о соревнованиях. Сборка Тренировочной приводной платформы, манипулятора, флажка и куба.

Испытание двух подпрограмм для остановки Приводной платформы перед флажком, чтобы решить, какая из них эффективнее. Добавление нескольких программных блоков, чтобы опустить

манипулятор Приводной платформы ниже, захватить куб и поставить его на расстоянии по меньшей мере 30 см от флажка. Эстафетная гонка. Взаимооценка, самооценка.

**Форма организации учебного занятия:** практическое занятие.

**Формы контроля:** самооценка, взаимооценка, рефлексия.

### **Тема 9.3. Учебное соревнование: Обнаружение линий.**

#### **Деятельность обучающихся:**

Обсуждение целей и задач занятия. Датчик цвета. Обсуждение, каким образом датчик цвета обнаруживает черную линию. Обсуждение площадок для соревнований и линий, которые на них используются. Различные виды линий и их пересечений: тонкие линии, прямые углы, Т-образные пересечения, прерывистые линии, черные линии, пересекаемые цветными линиями. Сборка Тренировочной приводной платформы с датчиком цвета. Воспроизведение первой подпрограммы, чтобы заставить Тренировочную приводную платформу проехать вперед и остановиться перпендикулярно черной линии. Воспроизведение следующей подпрограммы и описание увиденного. Создание программы, выполняя которую Приводная платформа будет двигаться вдоль черной линии. Оптимизация подпрограммы. Презентация работы. Взаимооценка, самооценка. **Форма организации учебного занятия:** практическое занятие.

**Формы контроля:** самооценка, взаимооценка, рефлексия.

#### **Тема 9.4. Учебное соревнование: Лабиринт.**

#### **Деятельность обучающихся:**

Обсуждение целей и задач занятия. Датчик расстояния. Сборка робота с датчиками расстояния. Программирование робота по блокам: движение робота в зависимости от показаний датчика расстояния. Тестирование готового продукта. Доработка. Проведение учебного соревнования. Презентация работы. Взаимооценка, самооценка.

**Форма организации учебного занятия:** практическое занятие.

**Формы контроля:** самооценка, взаимооценка, рефлексия.

**Раздел 10. Контроллер Makeblock CyberPi.**

#### **Тема 10.1. Знакомство с программируемым контроллером Makeblock CyberPi. Деятельность обучающихся:**

Обсуждение целей и задач занятия. Внешний вид программируемого контроллера Makeblock CyberPi. Технические возможности Makeblock CyberPi и его функционал. Подключение. Программирование.

**Форма организации учебного занятия:** практическое занятие.

**Формы контроля:** самооценка, взаимооценка, рефлексия.

**Тема 10.2**. Работа с программируемым контроллером Makeblock CyberPi**.**

#### **Деятельность обучающихся:**.

Звуковая машина. Диктофон. Итерация диктофона. Игровой контроллер. Данные с датчиков. Цветовой микшер. Измерение силы встряски.. Взаимооценка, самооценка. Рефлексия.

**Форма организации учебного занятия:** практическое занятие.

**Формы контроля:** самооценка, взаимооценка, рефлексия..

# **10. Заключительное занятие. Подводим итоги.**

#### **Деятельность обучающихся:**

Конструирование робототехнических проектов. Построение пояснительных моделей и проектных решений. Разработка собственной модели с учётом особенностей формы и назначения проекта. Оценка результатов изготовленных моделей. Документирование и демонстрация работоспособности моделей. Использование панели инструментов при программировании. Исследование в виде табличных или графических результатов и выбор настроек. Формы и виды контроля: Защита итогового творческого проекта.

**Форма организации учебного занятия:** обобщающее занятие.

**Формы контроля:** самооценка, взаимооценка, рефлексия.

#### **Планируемые результаты**

Личностными результатами изучения курса является демонстрация обучающимися устойчивого интереса к техническому моделированию и робототехнике, мотивированное участие в соревнованиях, конкурсах и проектах, устойчивое следование в поведении социальным нормам и правилам межличностного общения, навыки сотрудничества в разных ситуациях, уважительное отношение к труду.

Метапредметные результаты

Познавательные:

- знает назначение схем, алгоритмов;
- понимает информацию, представленную в форме схемы;
- анализирует модель изучаемого объекта;
- использует информацию, исходя из учебной задачи;

- запрашивает информацию у педагога.

Коммуникативные:

- устанавливает коммуникацию с участниками образовательной деятельности;
- задаёт вопросы;
- реагирует на устные сообщения;
- представляет требуемую информацию по запросу педагога;
- использует умение излагать мысли в логической последовательности;
- отстаивает свою точку зрения;

- взаимодействует со взрослыми и сверстниками в учебной деятельности;

- умеет выполнять отдельные задания в групповой работе. Регулятивные:

- определяет цели и следует им в учебной деятельности;
- составляет план деятельности и действует по плану;
- действует по заданному образцу или правилу, удерживает правило, инструкцию во времени;
- контролирует свою деятельность и оценивает её результаты;
- целеустремлен и настойчив в достижении целей, готов к преодолению трудностей;
- адекватно воспринимает оценку деятельности;
- демонстрирует волевые качества.

Предметные результаты (по профилю программы):

- умеет включить (выключить) компьютер, работать периферийными
- устройствами, находит на рабочем столе нужную программу;
- знает, что такое робот, правила робототехники;
- классифицирует роботов(бытовой, военный, промышленный, исследователь);
- знает историю создания конструктора КЛИК, особенности соединения деталей;
- называет детали, устройства и датчики конструктора КЛИК, знает их назначение;
- знает номера, соответствующие звукам и картинкам;
- знает виды передач;
- собирает модель робота по схеме;
- составляет простейший алгоритм поведения робота;
- имеет представление о среде программирования КЛИК, палитре, использует блоки программ, входы для составления простейших программ для управления роботом;
- создает при помощи блоков программ звуковое и визуальное сопровождение работы робота;
- имеет представление об этапах проектной деятельности, презентации и защите проекта по плану в устной форме;

- имеет опыт участия в соревнованиях по робототехнике в составе группы.

#### **Учебный график**

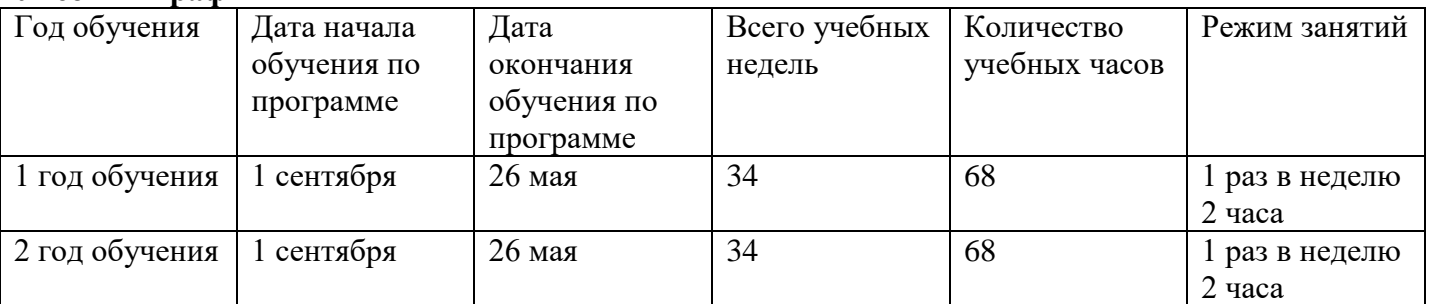

#### **Условия реализации программы**

*Материально-техническое обеспечение*:

—Кабинет для занятий соответствует требования СП 2.4.3648-20 «Санитарно-эпидемиологические требования к организациям воспитания и обучения, отдыха и оздоровления детей и молодежи». Оборудование:

Образовательный конструктор " КЛИК"

Персональные компьютеры

*Кадровое обеспечение*: педагог дополнительного образования, соответствующий Профессиональному стандарту «Педагог дополнительного образования детей и взрослых». (утвержден приказом Министерства труда и социальной защиты РФ от 05.05.2018 №298н)

#### **Формы аттестации**

Для выявления уровня усвоения содержания программы и своевременного внесения коррекции в образовательный процесс, проводится текущий контроль в виде контрольного среза знаний освоения программы в конце освоения программы. Итоговый контроль проводится в виде промежуточной (по окончанию каждого года обучения) или итоговой аттестации (по окончанию освоения программы). Обучающиеся участвуют в различных соревнованиях муниципального, регионального и всероссийского уровня, например, . По окончании программы обучающиеся представляют творческий проект, требующий проявить знания и навыки по ключевым темам. Формы подведения итогов реализации программы: соревнование, защита проекта.

#### **Оценочные материалы**

Для управления качеством дополнительной общеобразовательной общеразвивающей программы осуществляется входящий, текущий, промежуточный и итоговый контроль за достижением планируемых результатов. Входящий контроль проводится в форме беседы в начале учебного года для определения уровня знаний и умений детей на момент начала освоения программы. Текущий контроль проводится в течение всего учебного года для определения степени усвоения обучающимися учебного материала, определения готовности детей к восприятию нового материала, повышения мотивации к освоению программы; выявление детей, отстающих и опережающих обучение; подбора наиболее эффективных методов и средств обучения для достижения планируемых результатов. Формой контроля является педагогическое наблюдение. Промежуточный контроль проводится по окончании первого года обучения. В ходе промежуточного контроля идет определение степени усвоения обучающимися учебного материала. Контроль осуществляется в форме тестирования.

Итоговый контроль проводится по итогам освоения программы в целом для определения изменения уровня развития детей, их творческих способностей, определения образовательных результатов. Итоговый контроль осуществляется в форме защиты творческого проекта .Личностные результаты определяются путём педагогического наблюдения, на основании показателей и критериев, представленных в таблице.

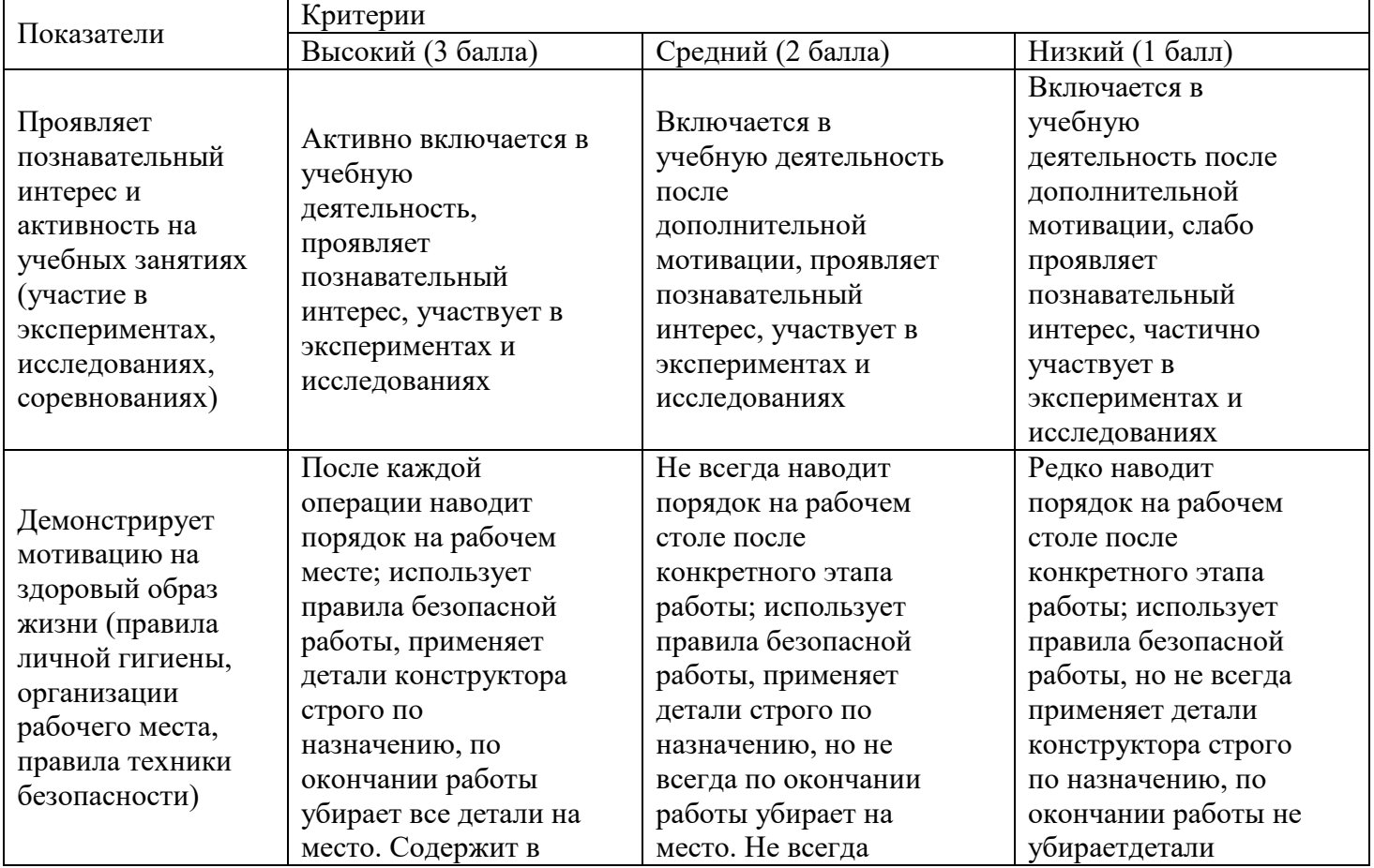

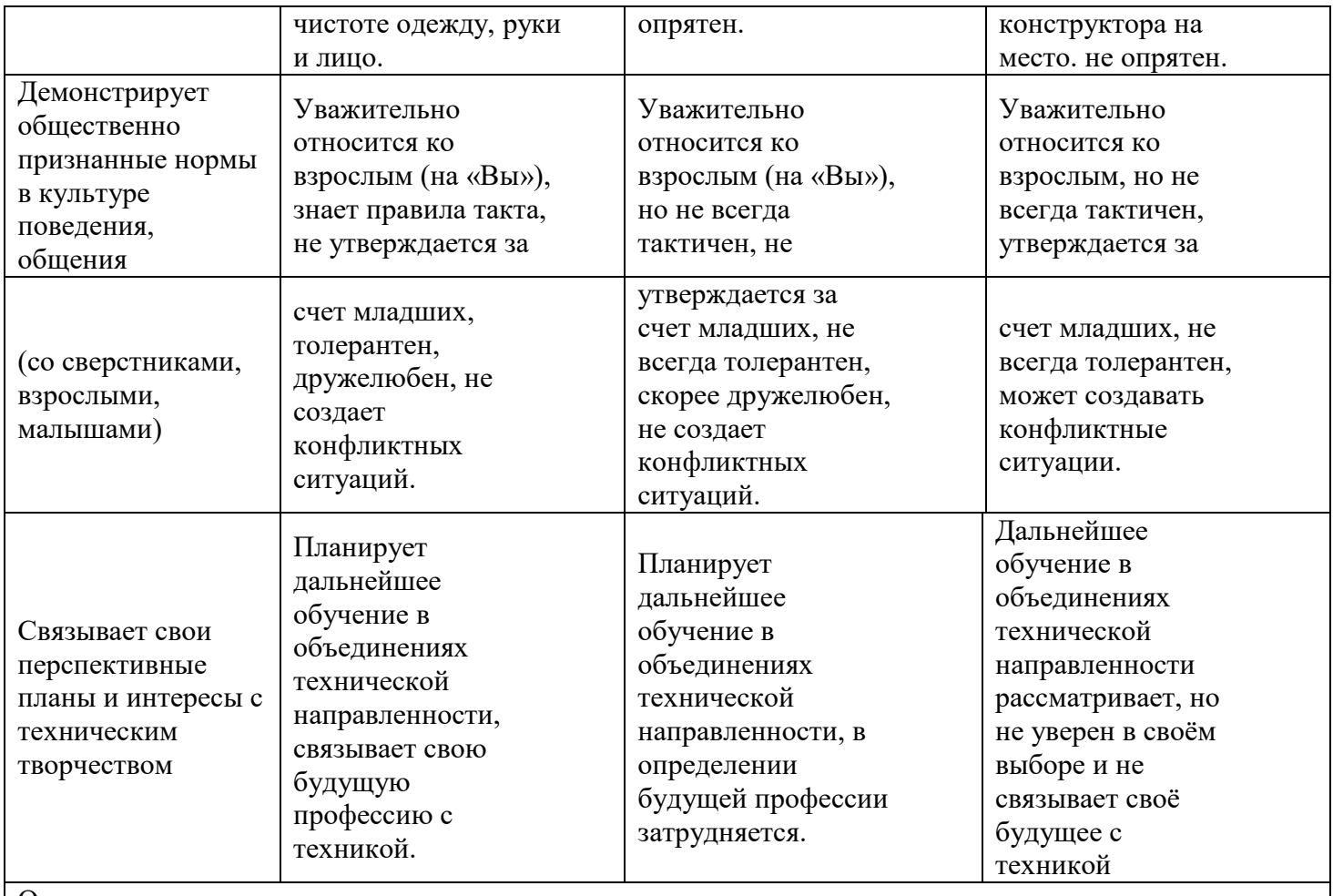

Определение уровня **личностных** результатов:

10 - 12 баллов – высокий, 5 - 9 баллов – средний, 1 - 4 балла – низкий.

# **Методические материалы:**

Винницкий Ю.А. Scratch и Arduino для юных программистов и конструкторов - СПб: БВХ-Петербург, 2022

Голиков Д.И. Scratch и Arduino. 18 игровых проектов для юных программистов микроконтроллеров Корягин А. В. Методические рекомендации. Методика построения образовательного процесса по направлению « Робототехника» с использованием набора НикиРобот

#### **Рабочая программа воспитания**

Цель - формирование условий для полноценного физического, духовного психоэмоционального здоровья, межличностного, группового развивающего взаимодействия обучающихся, родителей, педагогов и специалистов.

Задачи:

1) Создавать благоприятную атмосферу в детском коллективе, способствующую раскрытию потенциала каждого ребенка через обучающие занятия;

2) Способствовать профессиональному самоопределению;

3) Содействовать развитию таких качеств личности, как дисциплинированность, трудолюбие, ответственность, стремление к самообразованию;

4) Способствовать повышению общей культуры обучающихся.

Планируемые результаты:

1) Раскрытие потенциала обучающихся посредством позитивного взаимодействия детей и подростков в коллективе;

2) Определение спектра профессиональных интересов, обучающихся;

3) Формирование потребности к саморазвитию, трудолюбию, несению ответственности, подчинение правилам, заведенным в коллективе;

4) Повышение общей культуры обучающихся.

Формы и методы работы.

Учитывая специфическую особенность краткосрочной программы наиболее эффективными являются следующие формы:

- Беседа;
- Мероприятие (творческое, спортивное, интеллектуальное и т.д.);
- $\bullet$  Игра;
- Экскурсия.

В зависимости от применяемой формы и ситуации применяются следующие методы: Метод убеждения - учебная работа, беседы, диспуты, встречи, сборы, собрания;

Метод примера - используются личные примеры, из жизни и деятельности других людей, из природы, художественного творчества и т.д.;

Метод упражнения - упражнения в деятельности (трудовые, в общественной деятельности, спортивные); режимные упражнения; специальные (в этикете, культуре поведения, речи); Метод приучения - начальная стадия метода упражнения и его составная часть.

Основа метода – требование.

Составные части: формулировка правила, разъяснение, демонстрация норм и формирование положительного отношения к правилам, многократное повторение.

Метод поощрения (одобрения) - совокупность морального и материального стимулирования, признание, положительную оценку поведения или качеств учащегося.

Средства: одобрение взглядом, похвала, благодарность, похвала в присутствии товарищей, награждение. Неуместная похвала теряет воспитательную силу. Воспитанники к ней привыкают и перестают реагировать. Лучший способ – хвалить не самого человека, а выполненное им задание. Он должен быть приучен испытывать чувство удовлетворения не ради поощрения, а во имя результатов труда, в том числе и спортивного.

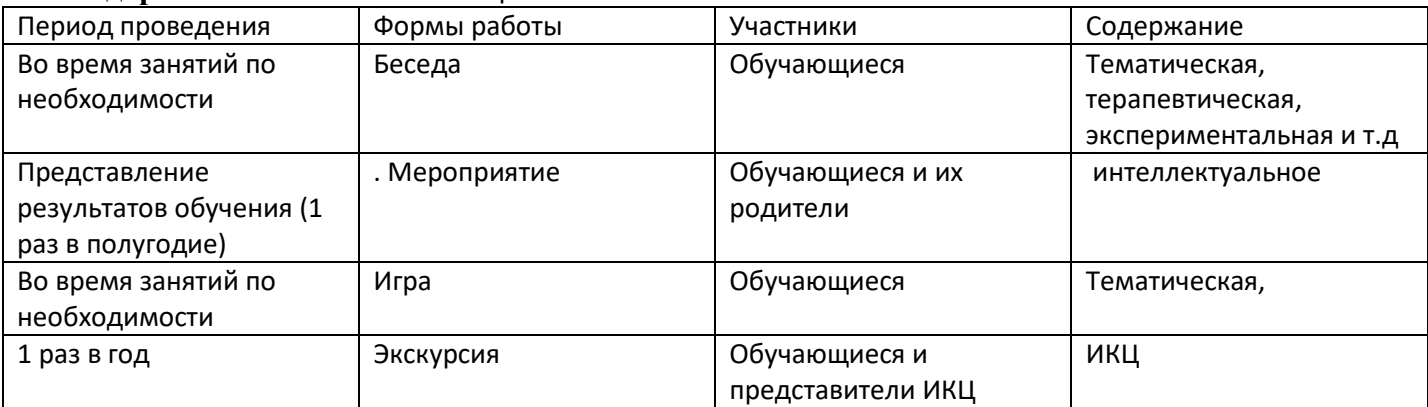

**Календарный** план воспитательной работы

# **Список литературы**

Нормативные правовые документы:

1. Конституция Российской Федерации (принята всенародным голосованием 12.12.1993 с изменениями, одобренными в ходе общероссийского голосования 01.07.2020). – URL: http//http://www.consultant.ru/document/cons\_doc\_LAW\_28399/

2. Конвенция о правах ребенка (одобрена Генеральной Ассамблеей ООН20.11.1989). – URL: http://www.consultant.ru/document/cons\_doc\_LAW\_9959/3. Указ Президента РФ от 7 мая 2018 г. № 204 «О национальных целях и стратегических задачах развития Российской Федерации на период до 2024года» (с изменениями и дополнениями). – URL:https://base.garant.ru/71937200/

4. Постановление Правительства РФ от 26.12.2017 № 1642 (ред. от15.03.2021) «Об утверждении государственной программы РоссийскойФедерации «Развитие образования». –

URL:http://www.consultant.ru/document/cons\_doc\_LAW\_286474/

5. Федеральный закон «Об образовании в Российской Федерации» от29.12.2012 № 273-ФЗ. – URL: [http://www.consultant.ru/document/cons\\_doc\\_LAW\\_140174/](http://www.consultant.ru/document/cons_doc_LAW_140174/)

6. Распоряжение Правительства РФ от 04.09.2014 № 1726-р «Обутверждении Концепции развития дополнительного образования детей». –

URL:http://www.consultant.ru/document/cons\_doc\_LAW\_168200/

7. Постановление Главного государственного санитарного врача Российской Федерации от 28.09.2020 г. № 28 «Об утверждении санитарных правил СП 2.4. 3648-20 «Санитарноэпидемиологические требования к организациям воспитания и обучения, отдыха и оздоровления детей и молодежи». – URL:http://www.consultant.ru/document/cons\_doc\_LAW\_371594/

8. Паспорт приоритетного проекта «Доступное дополнительное образование для детей» (утв. президиумом Совета при Президенте РФ по стратегическому развитию и приоритетным проектам, протокол от 30.11.2016 № 11). – URL:http://www.consultant.ru/document/cons\_doc\_LAW\_216434/ 9. Стратегическая инициатива «Новая модель системы дополнительного образования», одобренная Президентом Российской Федерации 27 мая 2015 г.;

10. Приказ Министерства просвещения РФ от 9 ноября 2018 г. № 196 «Об утверждении Порядка организации и осуществления образовательной деятельности по дополнительным общеобразовательным программам». –

URL:http://www.consultant.ru/document/cons\_doc\_LAW\_312366/

11. Приказ Министерства просвещения Российской Федерации от 30.09.2020 № 533 «О внесении изменений в Порядок организации и осуществления образовательной деятельности по дополнительным общеобразовательным программам, утвержденный приказом Министерства просвещения Российской Федерации от 9 ноября 2018 г. № 196» . – URL: https://ipbd.ru/doc/0001202010270038/

12. Письмо Минобрнауки РФ от 18.11.2015 г. № 09-3242 «О направлении рекомендаций» (вместе Методические рекомендации по проектированию дополнительных общеразвивающих программ (включая разноуровневые программы). – URL: http//www.consultant.ru.

13. Распоряжение Правительства РФ от 29.05.2015 № 996-р «Об утверждении Стратегии развития воспитания в Российской Федерации на период до 2025 года» . – URL:

http://www.consultant.ru/document/cons\_doc\_LAW\_180402/

14. Концепция общенациональной системы выявления и развития молодых талантов. – URL: http://www.consultant.ru/document/cons\_doc\_LAW\_131119/

Литература для педагога:

1. Белиовская, Л.Г., Белиовский, А.Е. Программируем микрокомпьютер NXT в LabVIEW. – Москва: ДМК, 2020. - 278 с.;

2. Индустрия развлечений. ПервоРобот. Книга для учителя и сборник проектов. LEGO Group, перевод ИНТ. - 87 с.

3. Корягин А. В. Методические рекомендации. Методика построения образовательного процесса по направлению « Робототехника» с использованием набора НикиРобот.

Приложение 1

# **Календарно тематическое планирование**

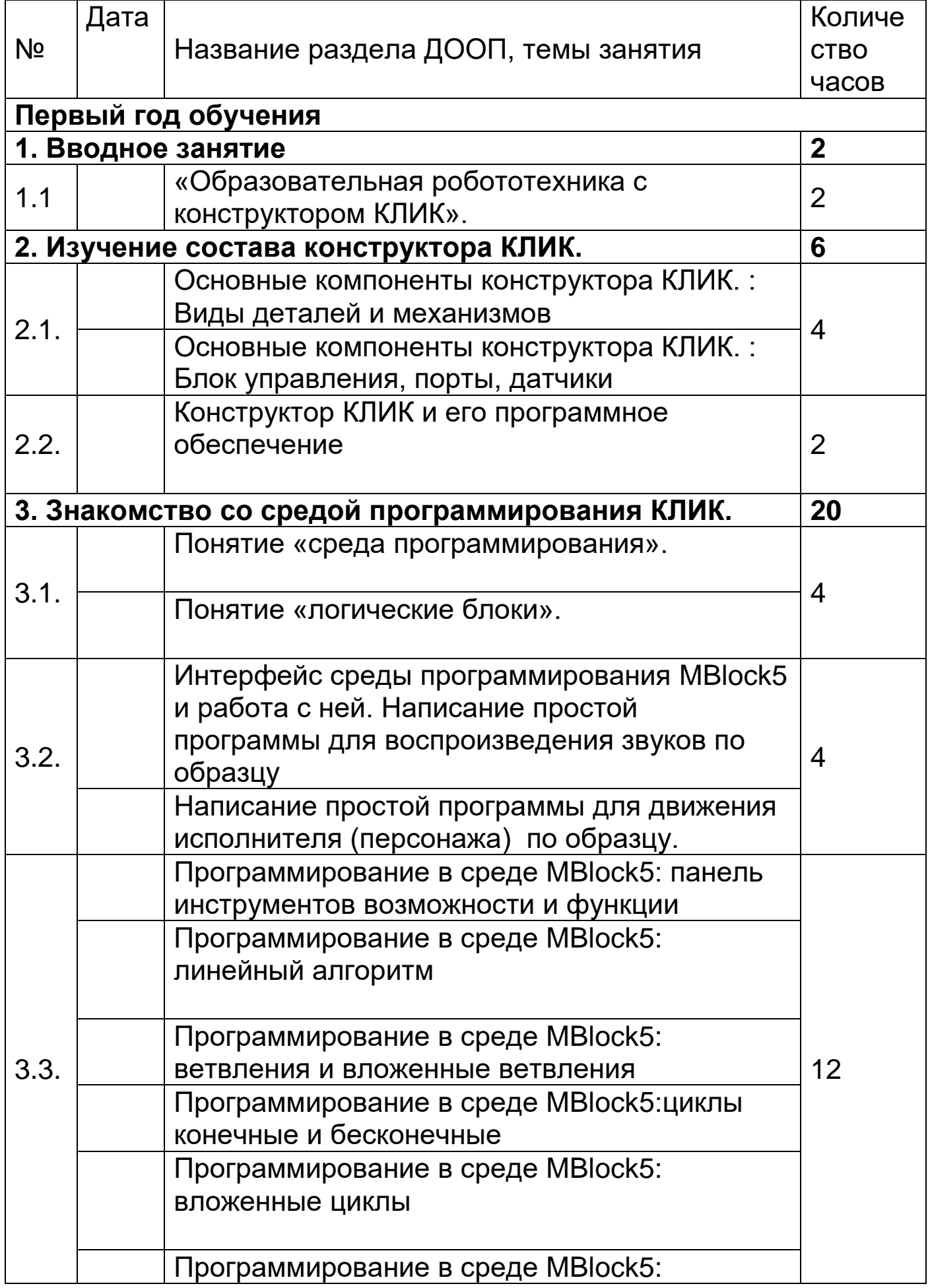

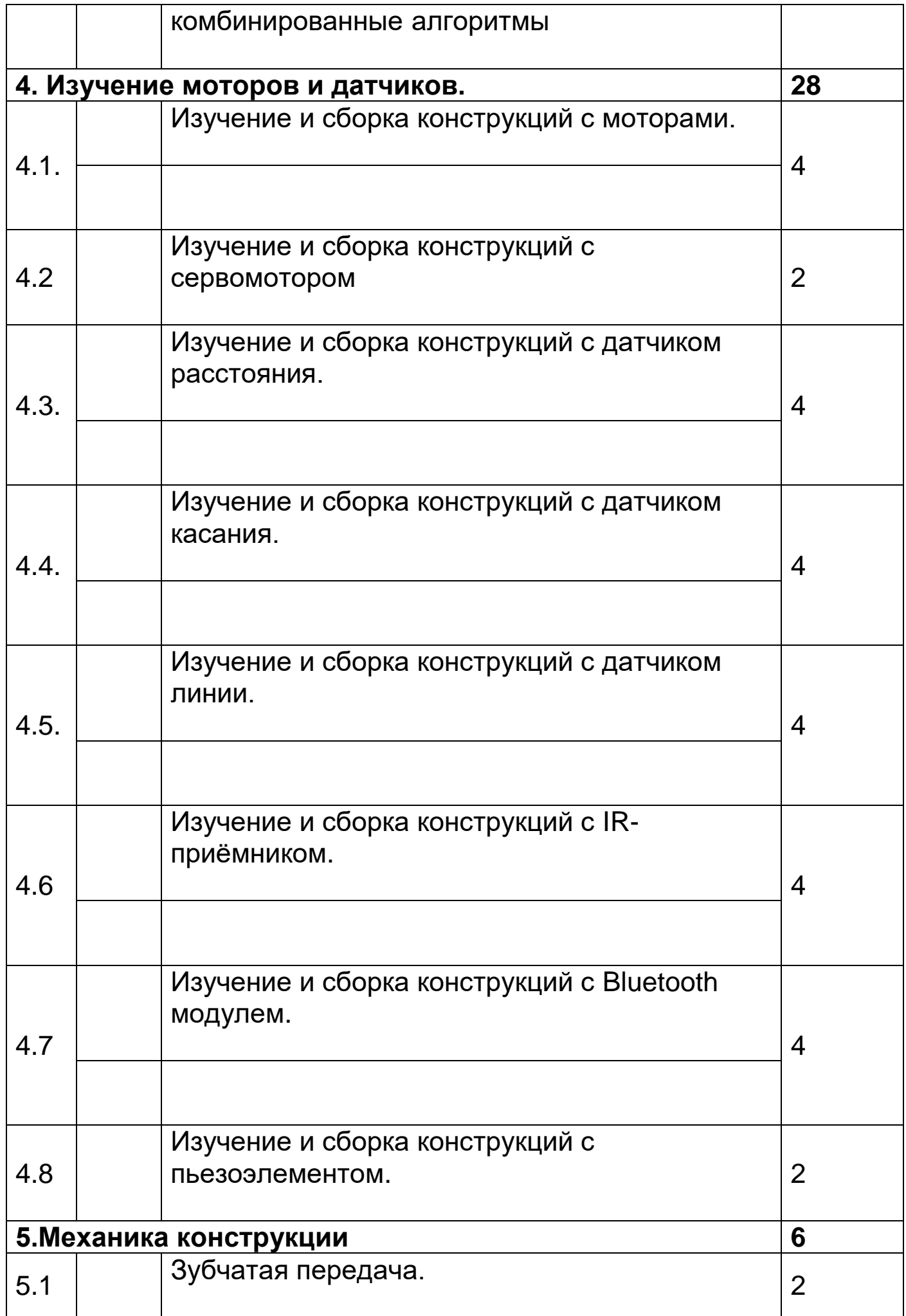

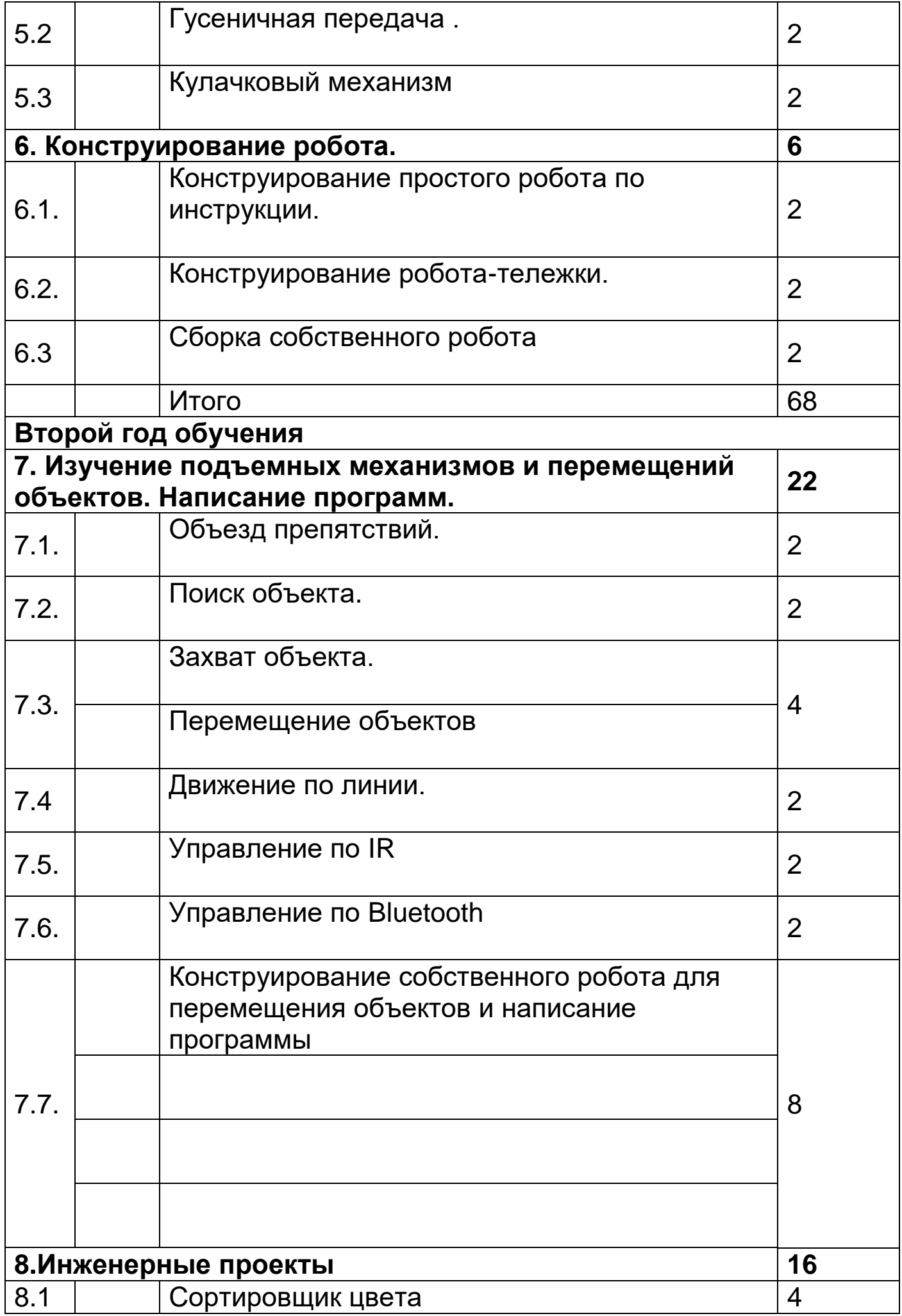

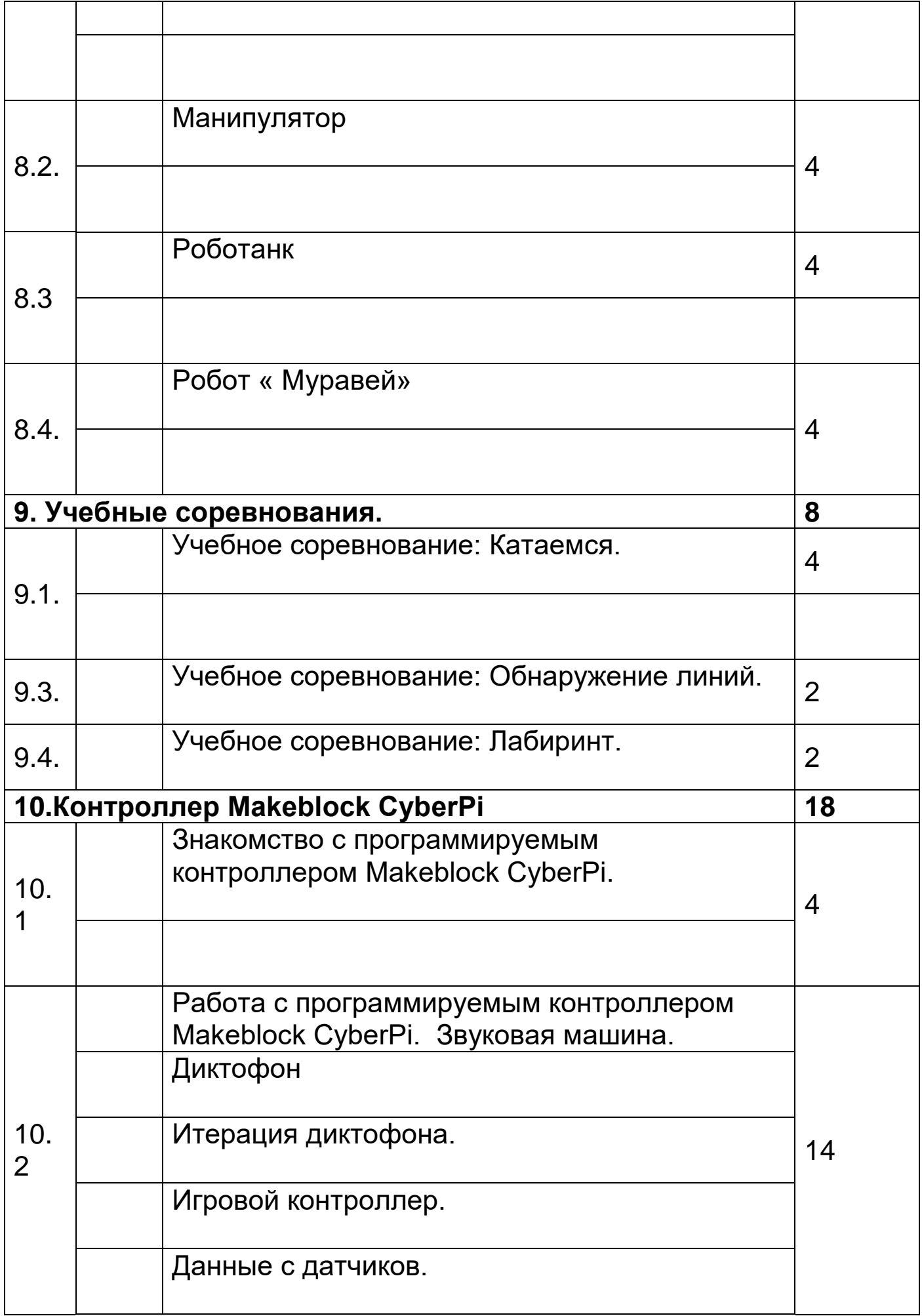

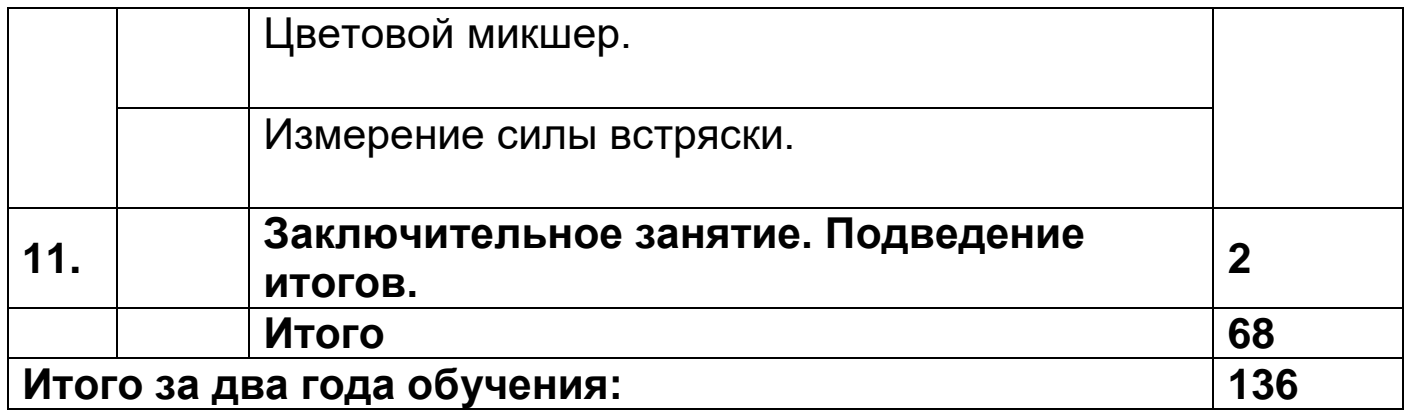